### **ЮЖНО-УРАЛЬСКИЙ ГОСУДАРСТВЕННЫЙ УНИВЕРСИТЕТ**

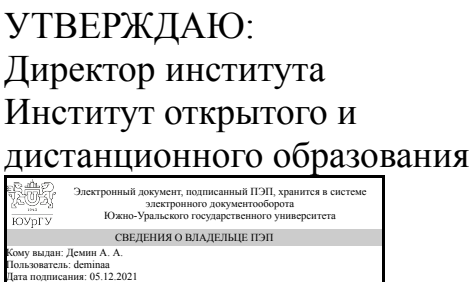

А. А. Демин

### **РАБОЧАЯ ПРОГРАММА**

**дисциплины** 1.Ф.П1.22 Автоматизированные системы разработки проектной документации **для направления** 08.03.01 Строительство **уровень** Бакалавриат **профиль подготовки** Промышленное и гражданское строительство **форма обучения** очно-заочная **кафедра-разработчик** Техника, технологии и строительство

Рабочая программа составлена в соответствии с ФГОС ВО по направлению подготовки 08.03.01 Строительство, утверждённым приказом Минобрнауки от 31.05.2017 № 481

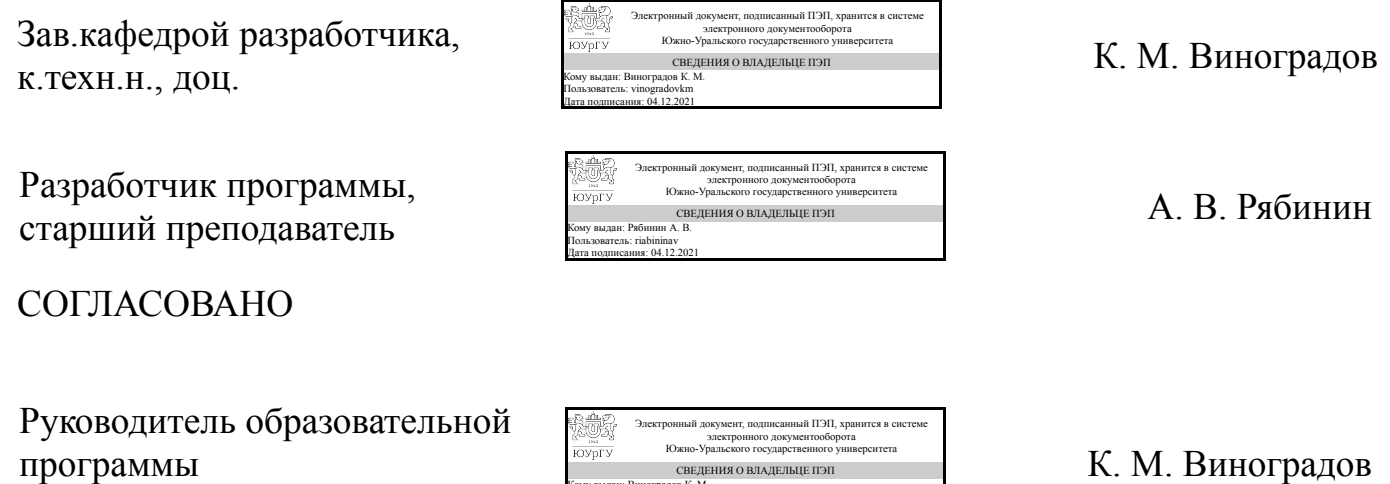

Кому выдан: Виноградов К. М. Пользователь: vinogradovkm Дата подписания: 04.12.2021

к.техн.н., доц.

Челябинск

### **1. Цели и задачи дисциплины**

Цель: Формирование у студентов навыков вычерчивания с помощью средств машинной графики архитектурных объектов с соблюдением государственных стандартов; развитие пространственного воображения и логического мышления у студентов для их будущего инженерного творчества, а также изучение содержания и правил составления и оформления чертежей на основе ГОСТов ЕСКД и СПДС Задачи: Приобретение студентами представления об информационных ресурсах; приобретение знаний об основах современных информационных технологий, а также приобретение знаний и навыков, необходимых для выполнения чертежей различного назначения с учетом требований инженерной грамотности и высокого качества графического оформления средствами автоматизированного проектирования.

### **Краткое содержание дисциплины**

Курс основан на применении программного комплекса Компас в проектировании зданий. Студентам предлагается с учетом их варианта смоделировать детали, элементы здания и само здание с помощью доступных библиотек системы Компас-График на основе имеющихся исходных данных.

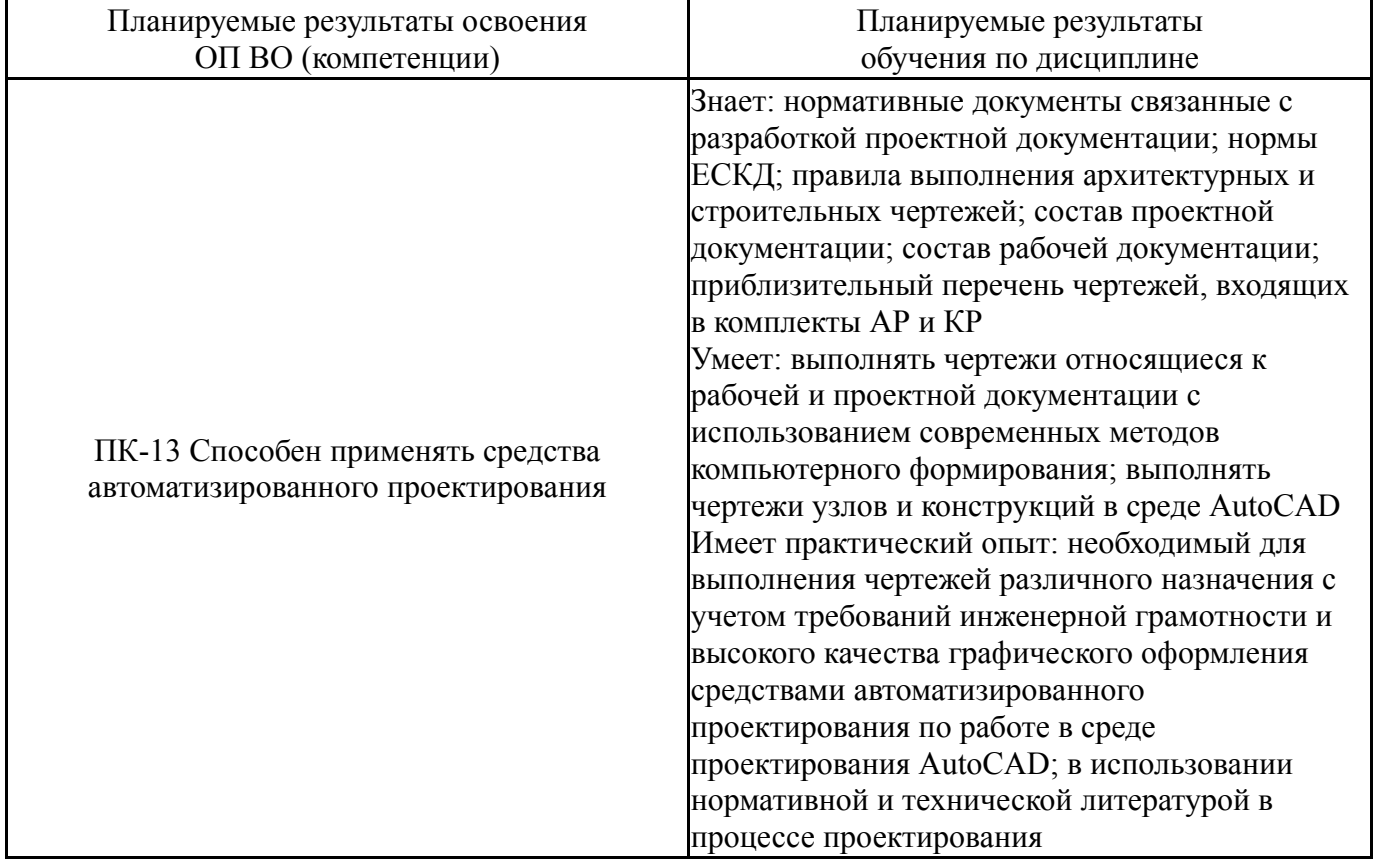

### **2. Компетенции обучающегося, формируемые в результате освоения дисциплины**

### **3. Место дисциплины в структуре ОП ВО**

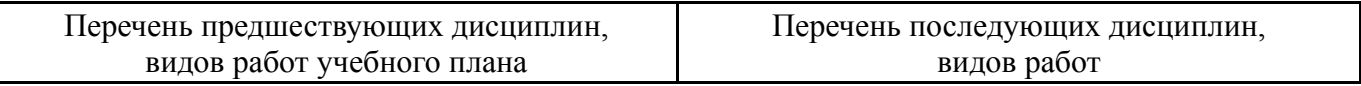

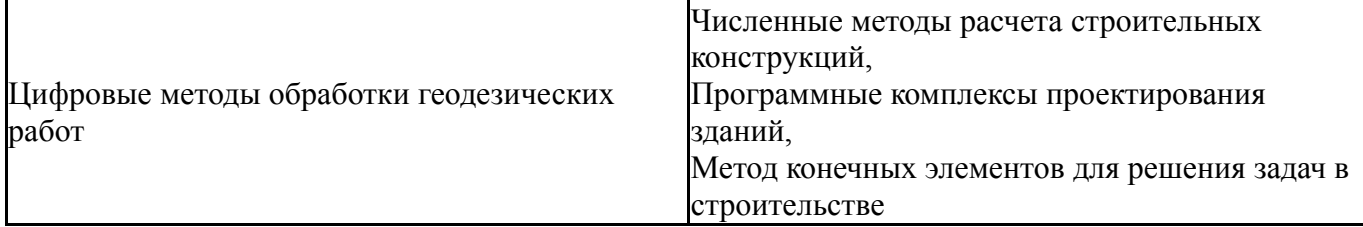

Требования к «входным» знаниям, умениям, навыкам студента, необходимым при освоении данной дисциплины и приобретенным в результате освоения предшествующих дисциплин:

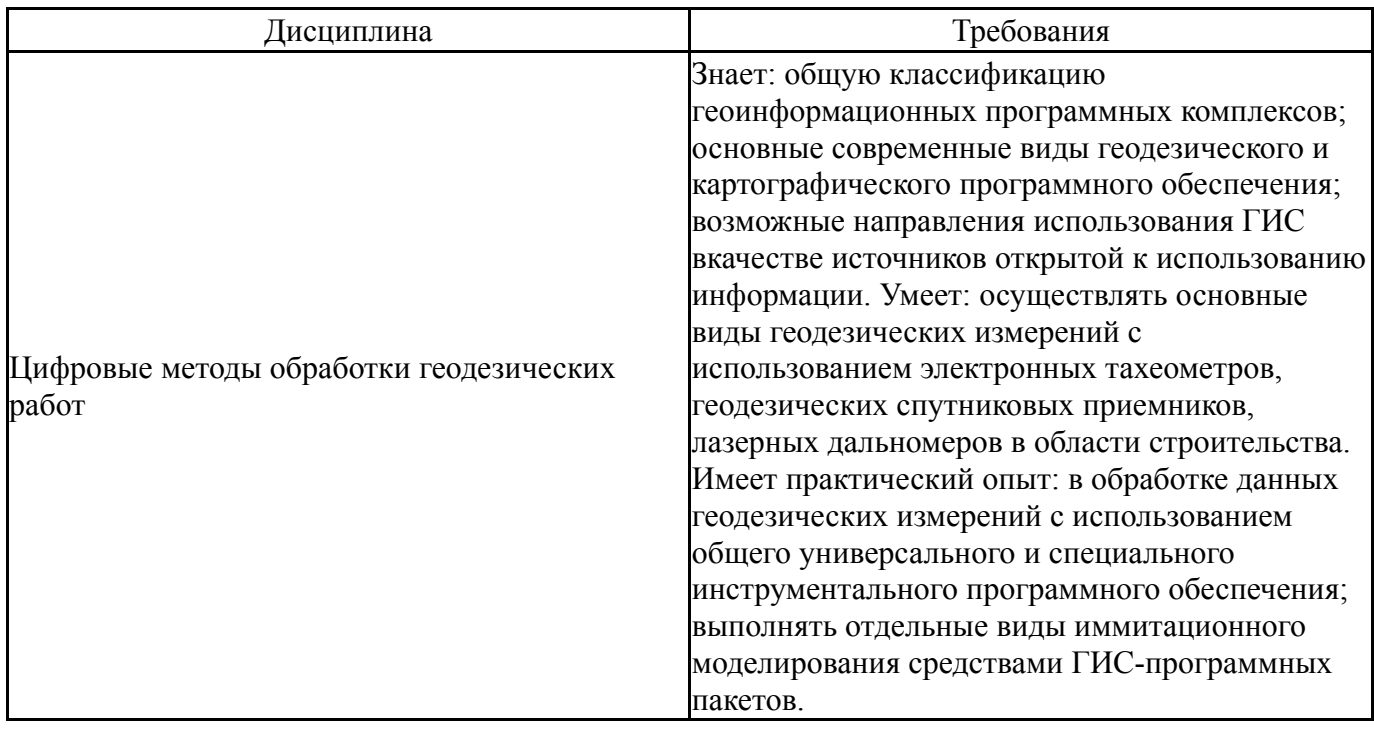

## **4. Объём и виды учебной работы**

Общая трудоемкость дисциплины составляет 3 з.е., 108 ч., 38,25 ч. контактной работы

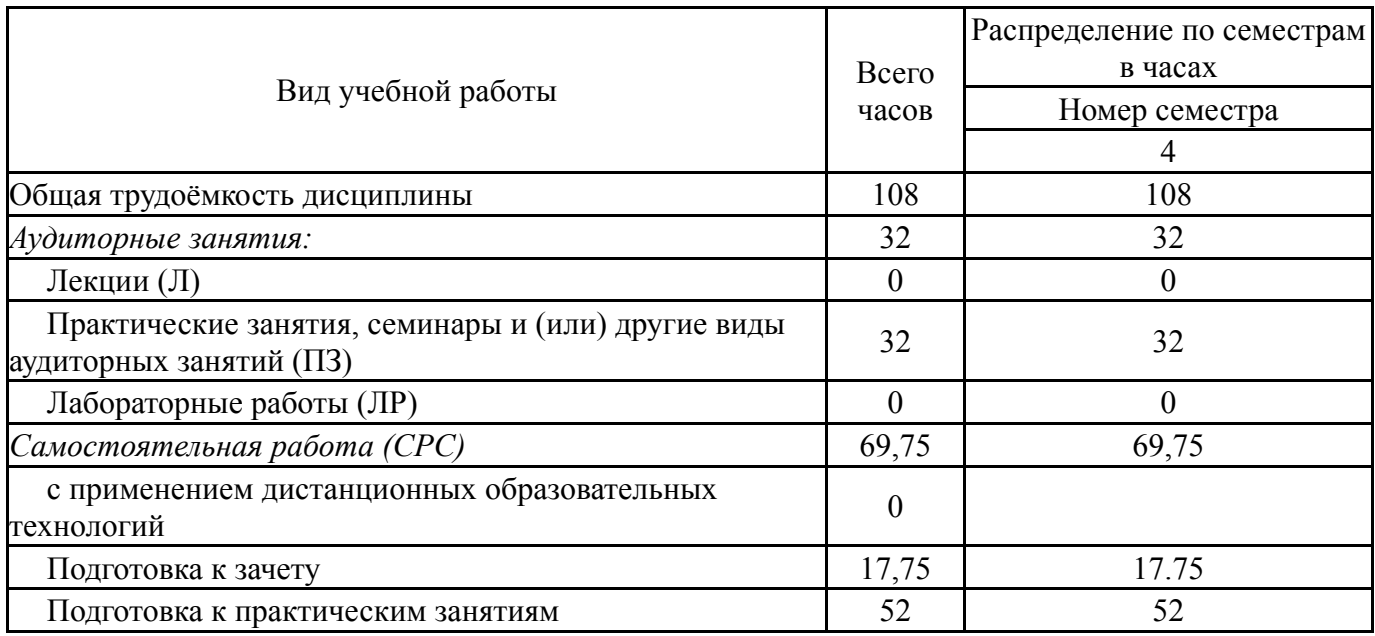

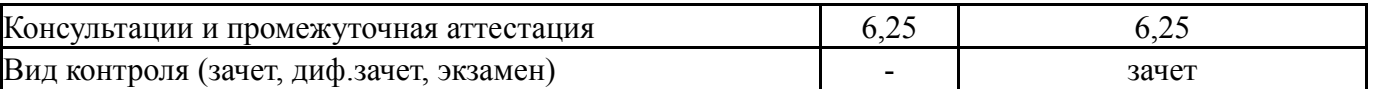

### **5. Содержание дисциплины**

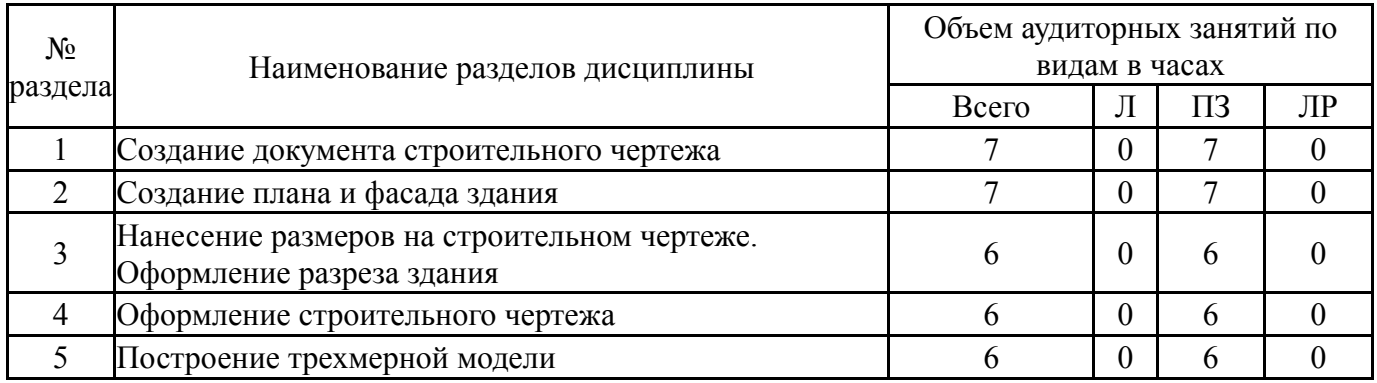

### **5.1. Лекции**

Не предусмотрены

## **5.2. Практические занятия, семинары**

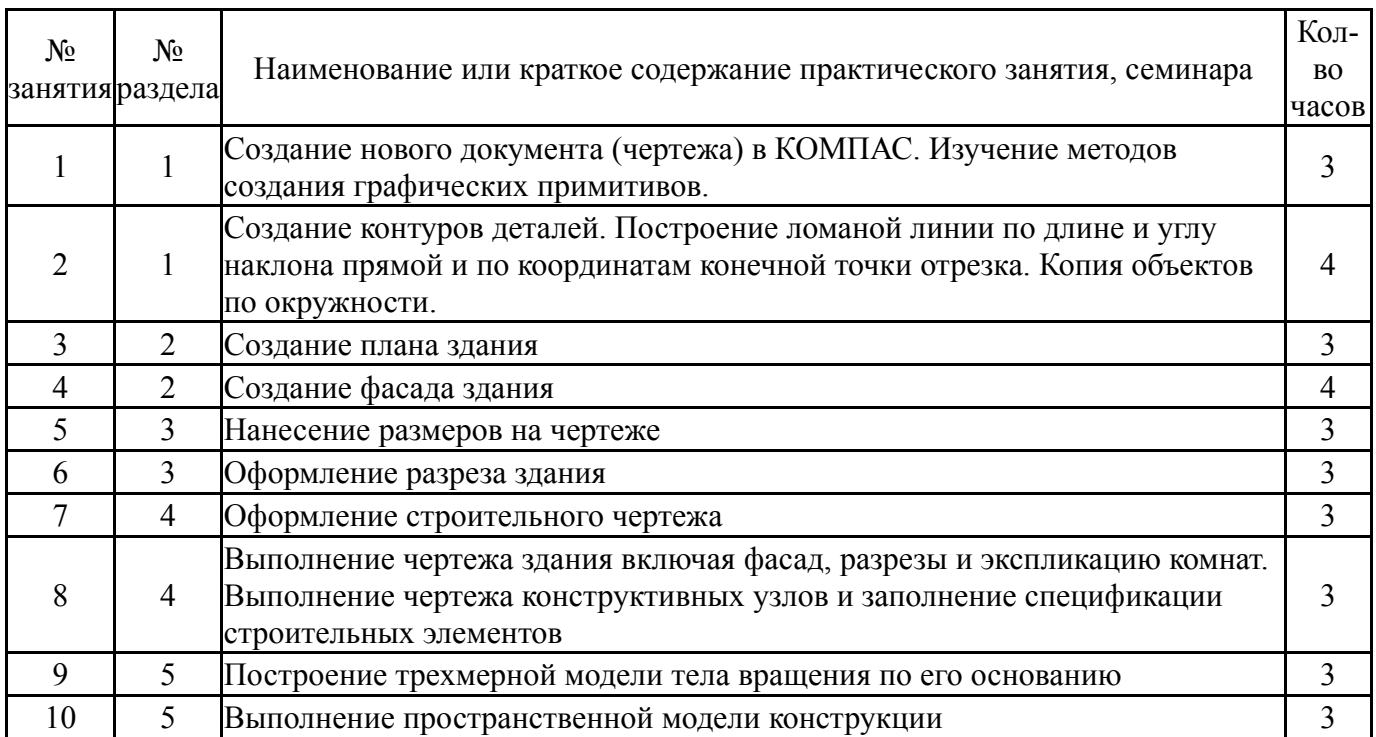

# **5.3. Лабораторные работы**

Не предусмотрены

## **5.4. Самостоятельная работа студента**

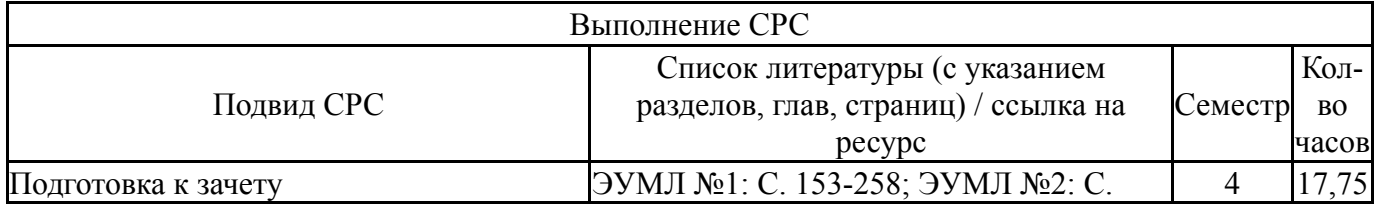

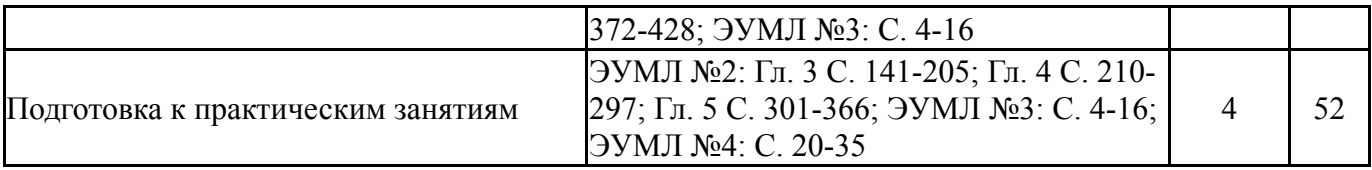

### **6. Текущий контроль успеваемости, промежуточная аттестация**

Контроль качества освоения образовательной программы осуществляется в соответствии с Положением о балльно-рейтинговой системе оценивания результатов учебной деятельности обучающихся.

### **6.1. Контрольные мероприятия (КМ)**

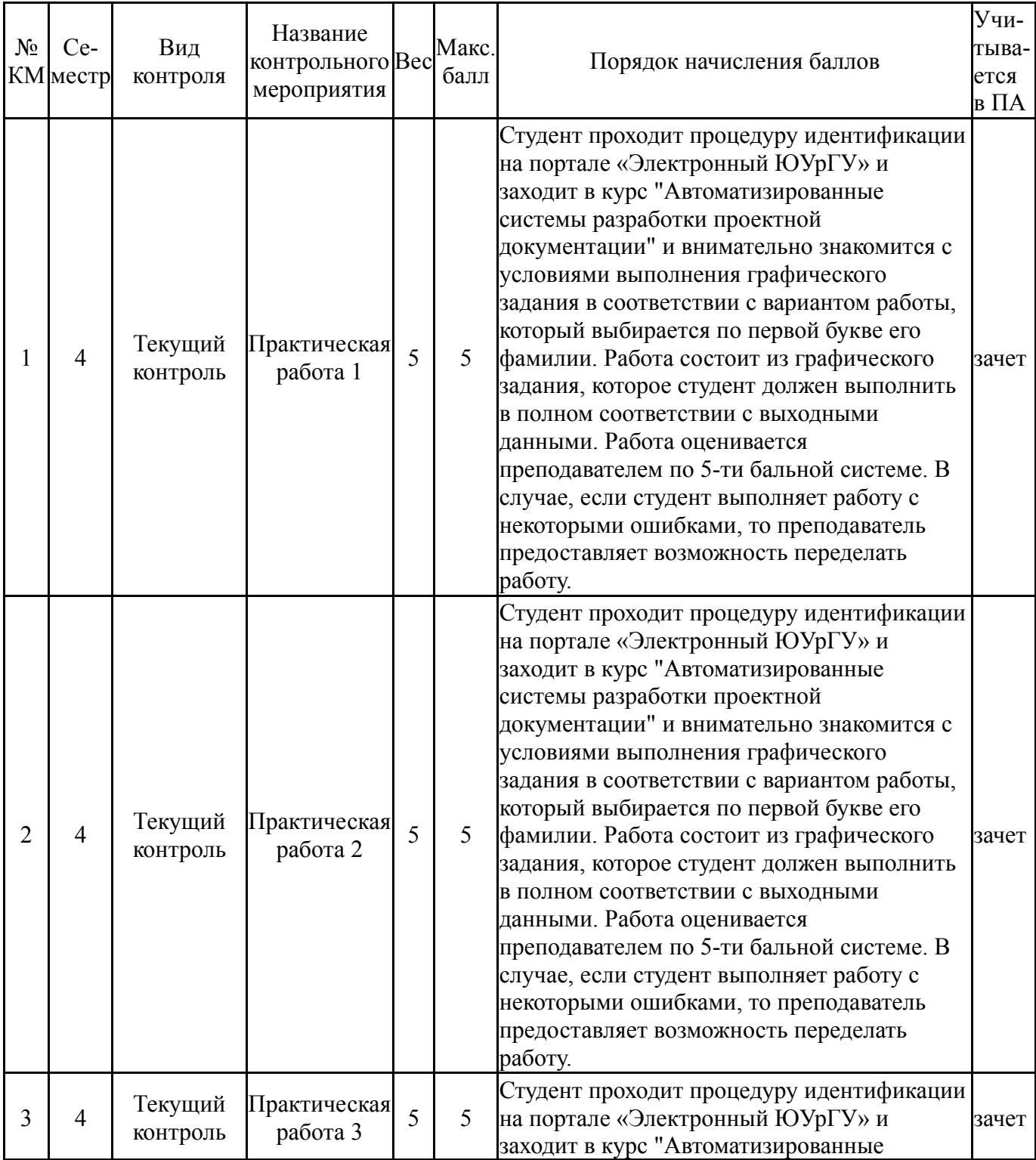

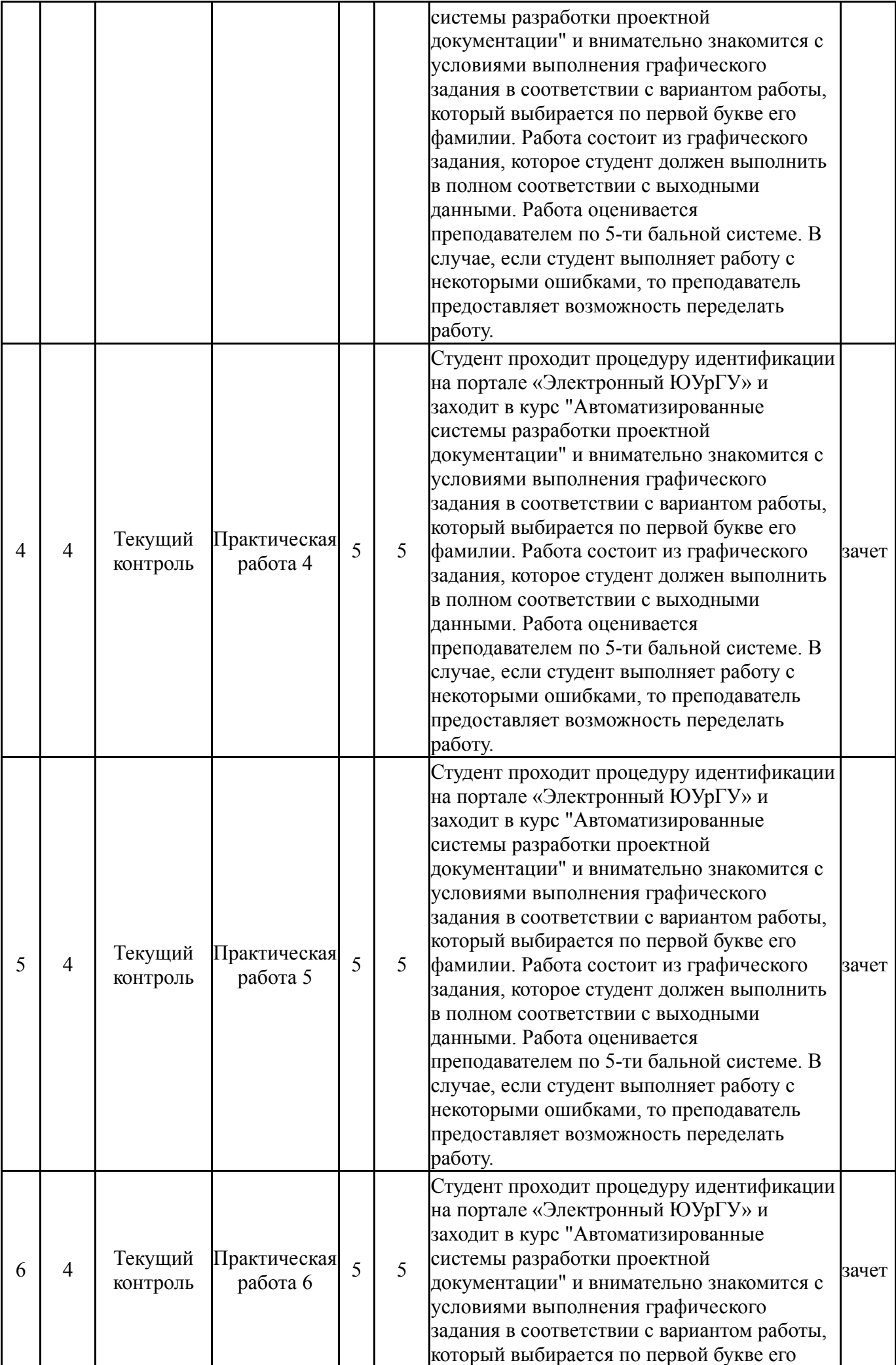

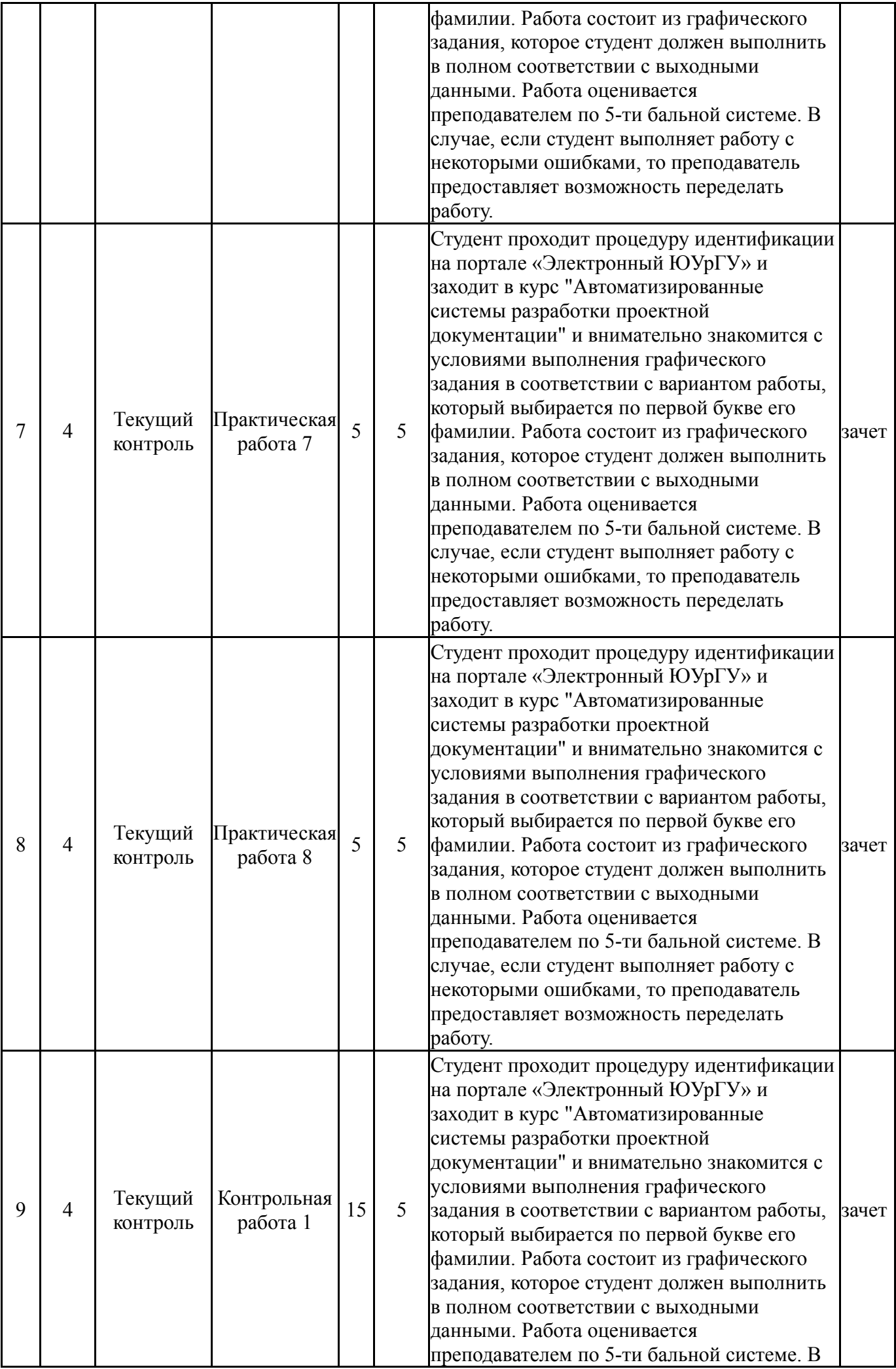

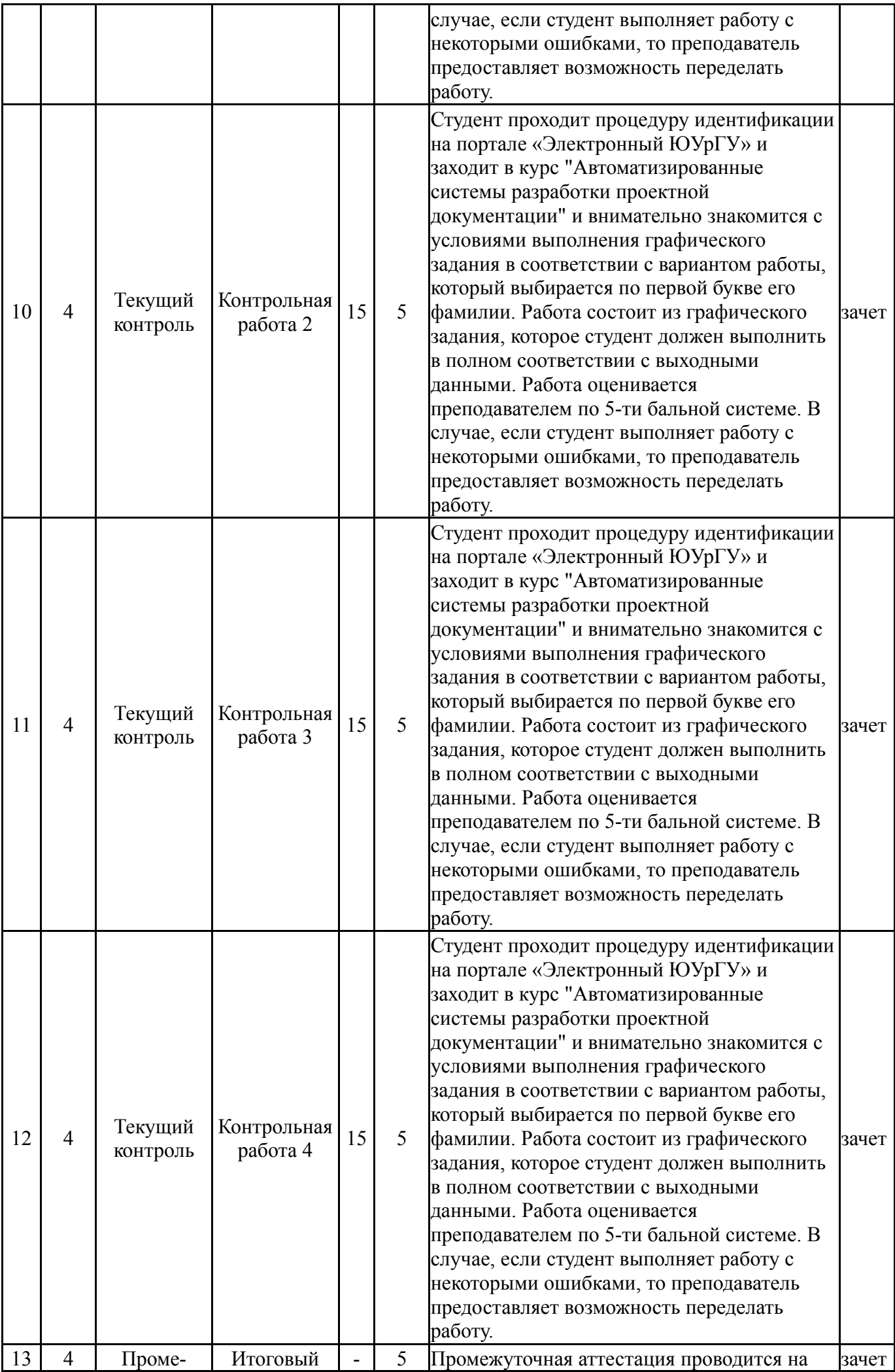

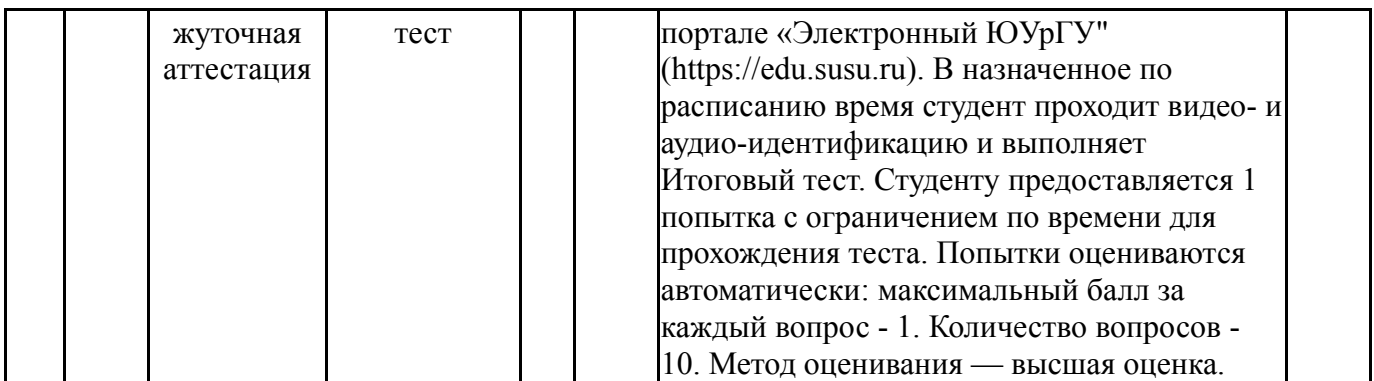

### **6.2. Процедура проведения, критерии оценивания**

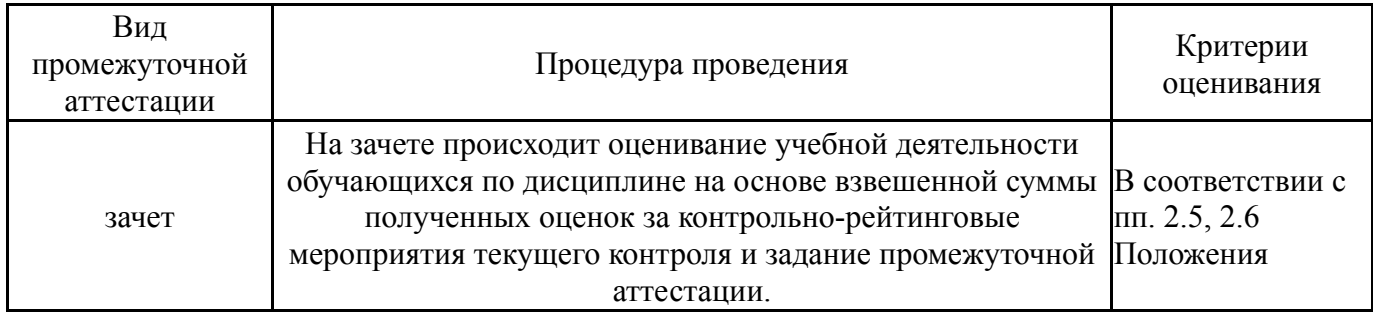

### **6.3. Оценочные материалы**

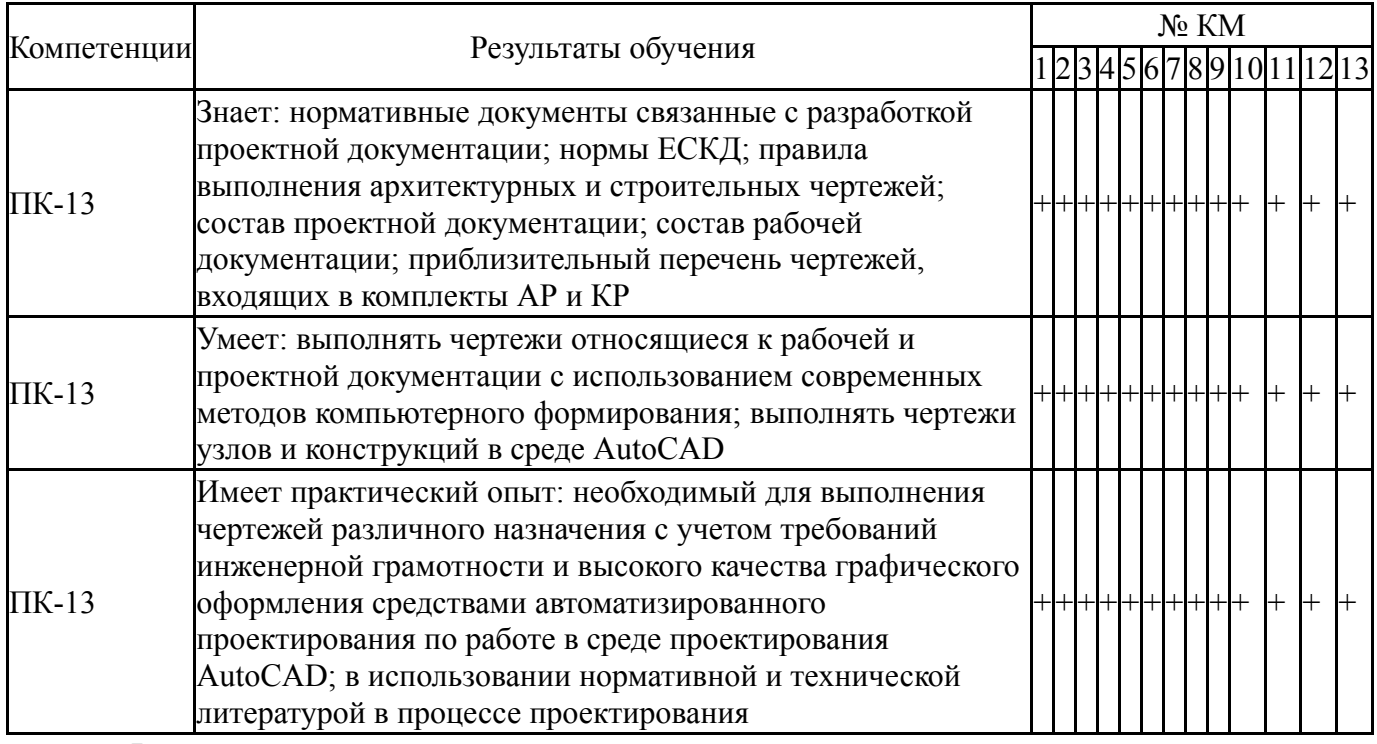

Фонды оценочных средств по каждому контрольному мероприятию находятся в приложениях.

### **7. Учебно-методическое и информационное обеспечение дисциплины**

### **Печатная учебно-методическая документация**

*а) основная литература:* Не предусмотрена

*б) дополнительная литература:*

### Не предусмотрена

- *в) отечественные и зарубежные журналы по дисциплине, имеющиеся в библиотеке:* Не предусмотрены
- *г) методические указания для студентов по освоению дисциплины:*
	- 1. Системы автоматизации проектных работ

*из них: учебно-методическое обеспечение самостоятельной работы студента:* 1. Системы автоматизации проектных работ

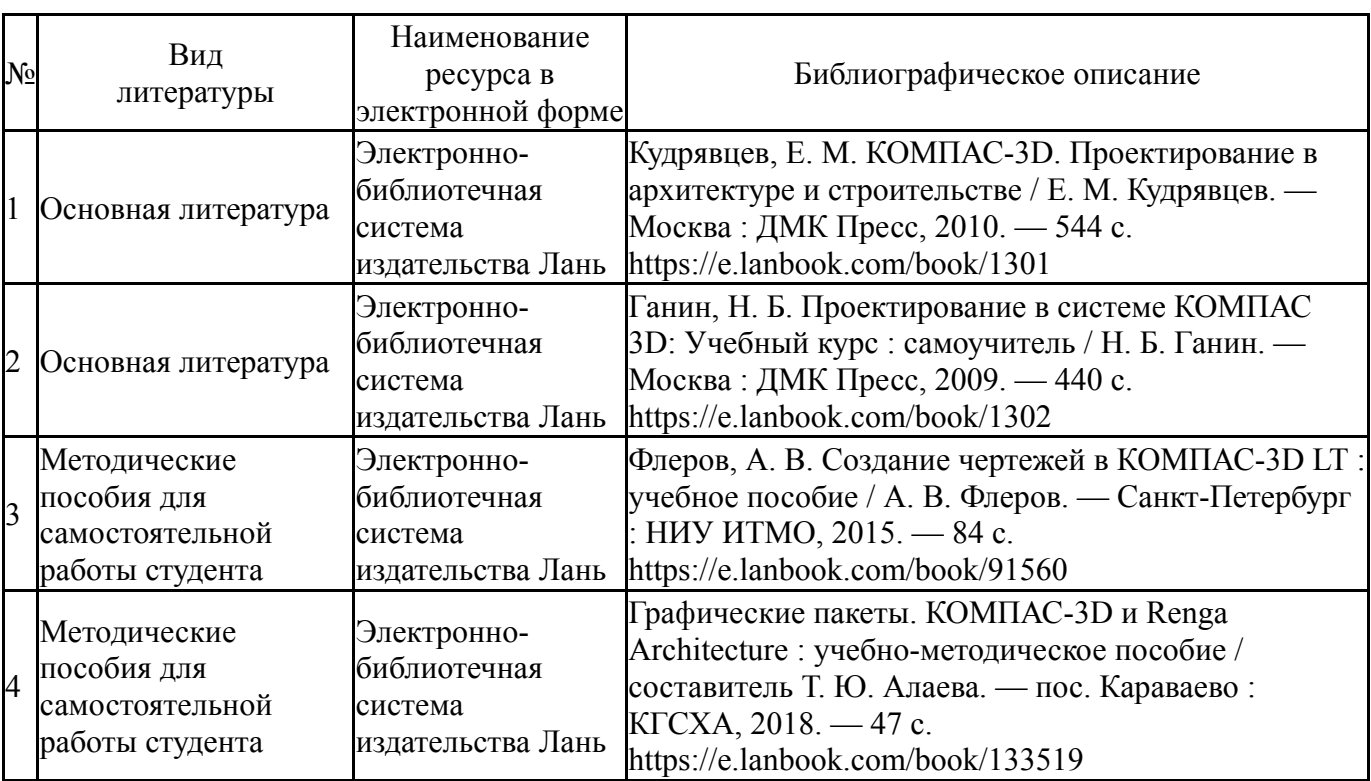

#### **Электронная учебно-методическая документация**

Перечень используемого программного обеспечения:

- 1. Microsoft-Windows(бессрочно)
- 2. Microsoft-Office(бессрочно)

Перечень используемых профессиональных баз данных и информационных справочных систем:

Нет

#### **8. Материально-техническое обеспечение дисциплины**

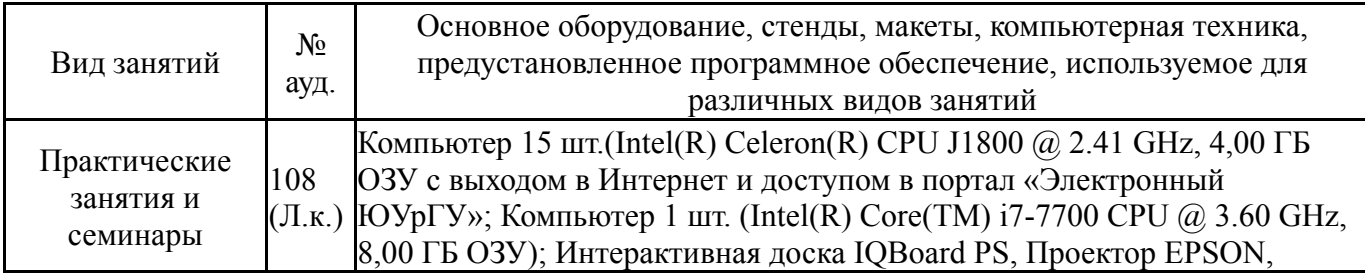

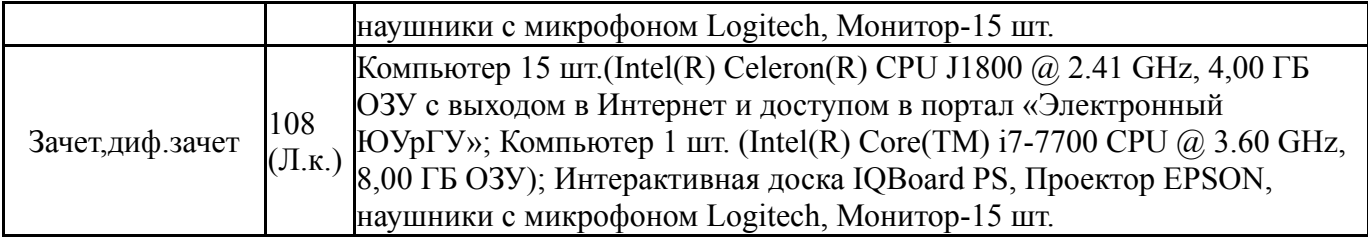